# **Instructions pour le Example 19 Department of the Treasury Instructions pour le Constructions instructions** Formulaire 2290(FR)

## (Rév. juillet 2008)

## Déclaration d'Impôt sur l'Utilisation des Véhicules Lourds sur les Routes

Les sections auxquelles il est fait référence ci-dessous utilisant les services de tout expéditeur de déclarations correspondent au Code Fédéral des Revenus Fiscaux sauf si électroniques (ERO, d'après son sigle en anglais) correspondent au Code Fédéral des Revenus Fiscaux sauf si indiqué autrement.

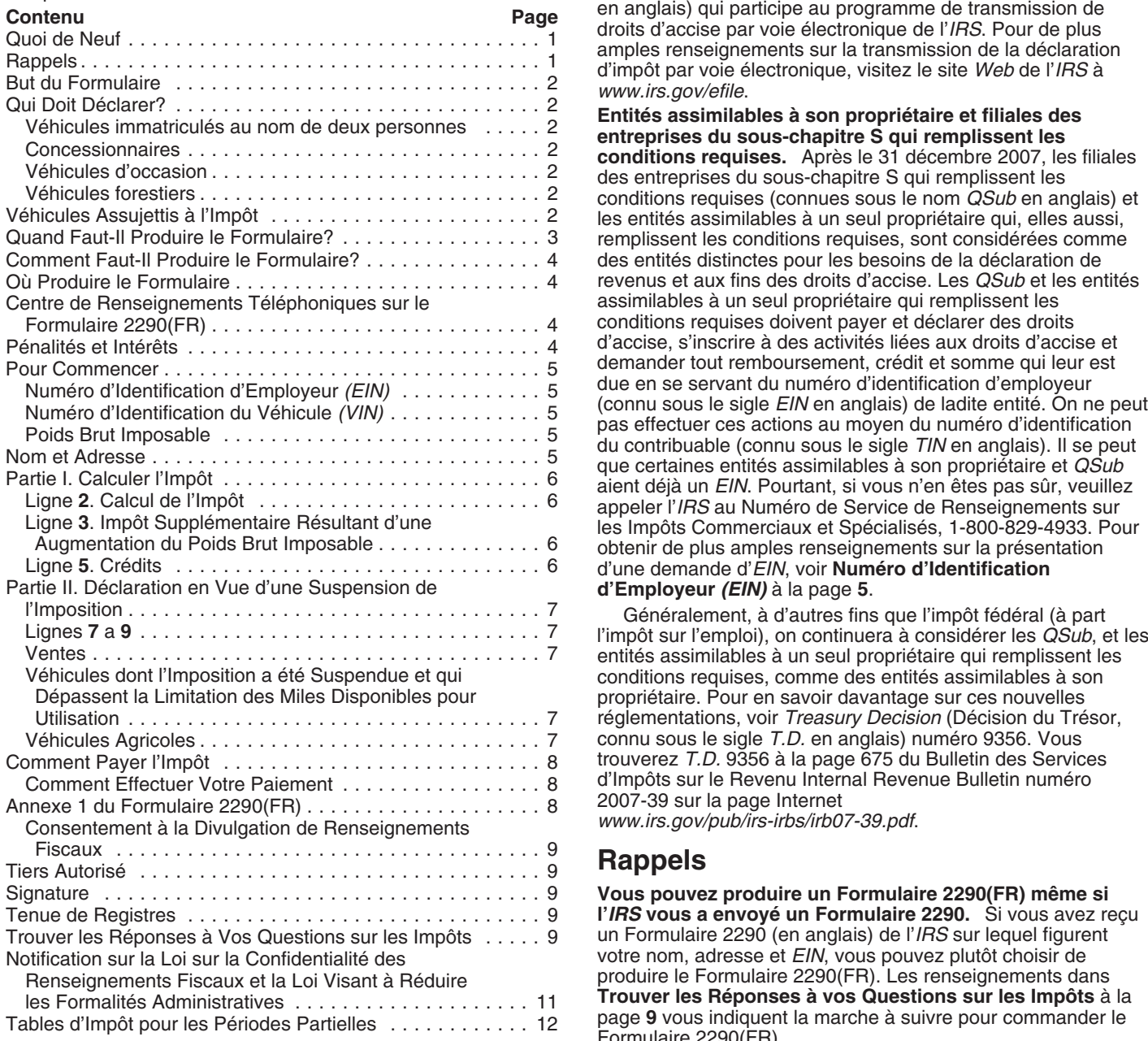

voie électronique est requise pour chaque déclaration de 25 si ces derniers sont utilisés par des organismes de collecte de<br>véhicules ou plus produite par le contribuable pendant la sang qui, eux aussi, remplissent les con période d'imposition. Actuellement, il n'est possible que de **Véhicules de collecte de sang qui remplissent les**<br>produire le Formulaire 2290, en anglais, par voie électronique. **Conditions requises** à la page 3 pour de plu produire le Formulaire 2290, en anglais, par voie électronique. Produisez le Formulaire 2290, en anglais, par voie électronique renseignements. L'organisme en question doit également être

fournisseur de services intermédiaires (*ISP*, d'après son sigle en anglais) qui participe au programme de transmission de

remplissent les conditions requises, sont considérées comme des entités distinctes pour les besoins de la déclaration de revenus et aux fins des droits d'accise. Les *QSub* et les entités assimilables à un seul propriétaire qui remplissent les conditions requises doivent payer et déclarer des droits d'accise, s'inscrire à des activités liées aux droits d'accise et demander tout remboursement, crédit et somme qui leur est d'une demande d'EIN, voir **Numéro d'Identification d'Employeur (EIN)** à la page 5.

Généralement, à d'autres fins que l'impôt fédéral (à part<br>l'impôt sur l'emploi), on continuera à considérer les QSub, et les entités assimilables à un seul propriétaire qui remplissent les conditions requises, comme des entités assimilables à son propriétaire. Pour en savoir davantage sur ces nouvelles réglementations, voir *Treasury Decision* (Décision du Trésor, connu sous le sigle *T.D.* en anglais) numéro 9356. Vous trouverez *T.D.* 9356 à la page 675 du Bulletin des Services d'Impôts sur le Revenu Internal Revenue Bulletin numéro 2007-39 sur la page Internet www.irs.gov/pub/irs-irbs/irb07-39.pdf.

Vous pouvez produire un Formulaire 2290(FR) même si l'IRS vous a envoyé un Formulaire 2290. Si vous avez reçu un Formulaire 2290 (en anglais) de l'*IRS* sur lequel figurent votre nom, adresse et *EIN*, vous pouvez plutôt choisir de produire le Formulaire 2290(FR). Les renseignements dans Trouver les Réponses à vos Questions sur les Impôts à la page 9 vous indiquent la marche à suivre pour commander le Formulaire 2290(FR).

**Quoi de Neuf collecte de sang qui remplissent les Quoi de Neuf conditions requises.** Après le 30 juin 2007, les véhicules de collecte de sang qui remplissent les conditions requises sont Transmission par voie électronique. La transmission par exonérés de l'impôt sur l'utilisation des véhicules sur les routes sang qui, eux aussi, remplissent les conditions requises. Voir Véhicules de collecte de sang qui remplissent les

inscrit auprès de l'*IRS*. Pour faire une demande d'inscription, **Véhicules immatriculés au nom de deux personnes.** Si un<br>voir le Formulaire 637, *Application for Registration (For Certain* véhicule assujetti à l'impôt est voir le Formulaire 637, *Application for Registration (For Certain Excise Tax Activities)* (Demande d'Inscription (pour Certaines Activités de Droit d'Accise)). Les organismes de collecte de le propriétaire est passible de l'impôt. Cette règle s'applique<br>sang qui remplissent les conditions requises ne sont pas tenus le aussi à l'immatriculation au no sang qui remplissent les conditions requises ne sont pas tenus de produire le Formulaire 2290(FR) pour des véhicules de véhicule loué à bail.<br>
collecte de sang ayant rempli les conditions requises.<br>
Concessionnaires

## **Instructions Générales**

véhicule figure dans une autre catégorie. Heportez-vous aux du mois qui suit le mois où vous utilisez le véhicule. Voir<br>
instructions pour la ligne 3 à la page 6.<br>
• Réclamer une suspension de l'imposition lorsqu'on s'atte

• Calculer et payer l'impôt dû sur un véhicule d'occasion assujetti à l'impôt qui a été acquis et utilisé pendant la période.<br>
Voir **Véhicules d'occasion**, plus bas.<br>
Iscale pour transporter des produits qui ont été récoltés d'une

Servez-vous de l'Annexe 1 (Formulaire 2290(FR)) pour: forêt,<br>Déclarer tous les véhicules dont vous faites la déclaration forme de la Les produits sont transportés d'un endroit à un autre • Déclarer tous les véhicules dont vous faites la déclaration 2. Les produits d'un poit transport d'un entrans<br>d'impôts (y compris une augmentation du poids brut imposable) dans la forêt, et d'impôts (y compris une augmentation du poids brut imposable) dans la forêt, et<br>et ceux dont vous déclarez la suspension de l'imposition selon de véhicule est immatriculé comme véhicule à moteur et ceux dont vous déclarez la suspension de l'imposition selon 3. Le véhicule est immatriculé comme véhicule à moteur sa catégorie et son numéro d'identification du véhicule (VIN). utilisé sur les routes pour transporter d

● Prouver que vous avez payé l'impôt fédéral quand vous ferez immatriculer votre véhicule (à moins que vous ne sovez États-Unis. Servez-vous de la copie de l'Annexe 1 tamponnée

Servez-vous du Formulaire 2290-V(FR), Bordereau de

Vous devez produire le Formulaire 2290(FR) et l'Annexe 1 pour<br>la période allant du 1er juillet 2008 au 30 juin 2009 si un *V´ehicules forestiers a la page ` 6.* la p´eriode allant du 1er juillet 2008 au 30 juin 2009 si un véhicule à moteur assujetti à l'impôt et utilisé sur les routes (dont la définition se trouve ci-dessous) est immatriculé, ou tenu **Véhicules Assujettis à l'Impôt**<br>d'être immatriculé, à votre nom selon la loi de l'État, du district **d'années à voteur de l'Impôt** de l'Impôt<br>fédéral du C fédéral du Columbia, du Canada, ou du Mexique lors de sa Les véhicules à moteur utilisés sur les routes qui ont un poids<br>première utilisation pendant la période et que le véhicule a un brut imposable de 55,000 livres ou pl première utilisation pendant la période et que le véhicule a un

responsabilité limitée (également connu sous le sigle LLC en fonctions. Parmi les véhicules qui sont conçus pour transporter anglais), une société anonyme, une société en nom collectif, ou un chargement sur les routes publiques figurent les camions,<br>n'importe quel autre établissement ou entité (y compris ceux qui les camions tracteur, et les aut n'importe quel autre établissement ou entité (y compris ceux qui les camions tracteur, et les autobus. En règle générale, les sont à but non lucratif, caritatifs, scolaires, etc.).

nom du propriétaire, mais aussi au nom d'une autre personne,

**Concessionnaires.** N'importe quel véhicule dont l'utilisation est autorisée par une plaque ou un permis de concessionnaire est considéré comme étant immatriculé au nom du

Véhicules d'occasion. Si vous acquérez et faites **But du Formulaire**<br>
Servez-vous du Formulaire 2290(FR) pour:<br>
<sup>l'impôt</sup>, ou si vous êtes tenu de le faire immatriculer, pendant la Servez-vous du Formulaire 2290(FR) pour:<br>
■ Calculer et payer l'impôt dû sur les véhicules à moteur ayant<br>
■ période fiscale, vous êtes tenu de le faire immatriculer, pendant la<br>
période fiscale, vous devez fournir les pr

Si vous acquérez un véhicule et l'utilisez sur les routes<br> **Suspendue et qui Dépassent la Limitation des Miles**<br> **Calculer et payer l'impôt dû si, pendant la période, le poids**<br> **Calculer et payer l'impôt dû si, pendant la** 

miles ou moins pour les véhicules agricoles) pendant la<br>
période.<br>
• Réclamer un crédit pour l'impôt payé sur les véhicules qui ont<br>
été détruits, volés, vendus ou qui ont été utilisés sur 5,000<br>
eté payé. Dans ce cas-là, agricoles).<br>
• Déclarer l'acquisition d'un véhicule d'occasion assujetti à par le propriétaire précédent.<br>
• Déclarer l'acquisition d'un véhicule d'occasion assujetti à par le propriétaire précédent.<br>
• Véhicules forestier

Véhicules forestiers. Un véhicule est classifié comme<br>véhicule forestier si:

fiscale pour transporter des produits qui ont été récoltés d'une forêt,

sa catégorie et son numéro d'identification du véhicule *(VIN)*. utilisé sur les routes pour transporter des produits récoltés<br>• Prouver que vous avez pavé l'impôt fédéral quand vous ferez d'une forêt en vertu des lois de est, ou est tenu d'être, immatriculé. Le véhicule n'est tenu de expressément exempté) dans n'importe quel État des *inferentie* porter aucune plaque d'immatriculation particulière, ou autre<br>États-Unis, Servez-vous de la copie de l'Annexe 1 tamponnée plaque particulière, indiquant son u qui vous a ´et´e envoy´ee par l'*IRS* a cette fin. ` produits r´ecolt´es, pour qu'il soit consid´er´e comme v´ehicule

Versement, pour accompagner votre chèque ou mandat-poste.<br>
Le Formulaire 2290-V(FR) est utilisé pour que votre compte soit<br>
crédité du paiement de l'impôt sur l'utilisation des véhicules<br>
lourds sur les routes. Voir Commen

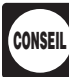

Qui Doit Déclarer?<br>Vous devez produire le Formulaire 2290(FR) et l'Annexe 1 pour<br>Vous devez produire le Formulaire 2290(FR) et l'Annexe 1 pour

poids brut imposable de 55,000 livres ou plus. Rapportez-vous<br>aux exemples sous le titre, **Quand Faut-II Produire le**<br>**Exercité du proportion de la page 3.**<br>Vous pouvez être une personne physique, une société à<br>Vous pouvez États-Unis, qu'il ait été conçu ou non pour remplir d'autres fourgons, les fourgonnettes, les camionnettes, et les véhicules similaires ne sont pas assujettis à cet impôt parce qu'ils ont un Un véhicule autopropulsé n'est pas considéré comme un<br>poids brut imposable inférieur à 55,000 livres.<br>véhicule utilisé sur les routes s'il se compose d'un c

particulier de chargement, tel que les passagers, les meubles, let l'utilisation de la machinerie ou de l'équipement n'a rien et les effets personnels (par exemple, ceux qui se trouvent de vers de la transport sur les, ou et les effets personnels (par exemple, ceux qui se trouvent dans une maison, un bureau, ou une remorque utilitaire), ou qui<br>
ne vise qu'un genre particulier de cargaison, de marchandises,<br>
de provisions, ou de matériaux. Il importe peu que la<br>
machinerie ou l'équipement soit conçu qui est abordée ci-dessous. Voir **Véhicules qui ne sont pas** servir a transporter n'importe quel autre chargement, sans<br>**considérés comme véhicules à moteur utilisés sur les** des modifications structurelles importantes y s **routes**, plus bas. 2. **Les véhicules qui ont été conçus pour le transport** 

Une **route publique** est une route, une rue, ou un chemin et, en raison de cette conception spéciale, la capacité du quelconque des Etats-Unis qui n'est pas une voie privée. Cette véhicule à transporter un chargement sur une route publique définition comprend les routes fédérales et municipales, ainsi est considérablement limitée ou diminuée.<br>que les routes d'État et de comté.<br>Pour faire cette détermination, vous po

moteur utilisé sur les routes doit être utilisé directement par:

- 
- 
- 
- 

• Une brigade volontaire de sapeurs-pompiers, une association d'ambulances, ou une équipe d'auxiliaires médicaux à but non 3. Les remorques qui ne sont pas utilisées pour le<br>
transport et les semi-remorques line remorque ou

Les véhicules suivants sont, eux aussi, exempts d'impôt (le n'est pas considérée comme un véhicule utilisé sur les routes. Formulaire 2290(FR) n'est pas requis):

• Les véhicules de collecte de sang qui remplissent les conditions requises (voir ci-dessous) et qui sont utilisés par des conditions requises (voir ci-dessous) et qui sont utilis´es par des **Quand Faut-Il Produire le Formulaire?** organismes de collecte de sang ayant rempli les conditions

un châssis comme il est décrit sous **La machinerie mobile qui** première fois pendant la période actuelle. La période actuelle<br>**a été conçue spécialement pour des fonctions qui n'ont** commence le 1er juillet 2008 et se term

au moins 80% du temps au cours de la période d'imposition de payiez l'impot ou en fassiez la déclaration<br>précédente par un organisme de collecte de sang, lui aussi de semples suivants expliquent ces règles. précédente par un organisme de collecte de sang, lui aussi ayant rempli les conditions requises, dans le but de recueillir, stocker ou transporter du sang. Un véhicule mis en service pour **Exemple.** Le 1er juillet 2008, Jean utilise un véhicule assujetti la première fois pendant une période d'imposition sera à l'impôt. Jean doit produire le For la première fois pendant une période d'imposition sera a l'impôt. Jean doit produire le Formulaire 2290(FR) au plus<br>Considéré comme véhicule de collecte de sang remplissant les tard le 31 août 2008, pour la période allant considéré comme véhicule de collecte de sang remplissant les<br>
conditions requises pour ladite période d'imposition, si au 30 juin 2009, pour la période allant du 1er juillet 2008<br>
l'organisme de collecte de sang ayant remp de la période d'imposition pour recueillir, stocker ou transporter<br>**Exemple, continuation.** Le 3 janvier 2009, Jean achète un<br>véhicule neuf assujetti à l'impôt. Il est requis que le véhicule soit

**Véhicules qui ne sont pas considérés comme véhicules à** immatriculé à son nom. Il utilise le véhicule pour la première moteur utilises sur les routes. Généralement, les véhicules fois en janvier. Jean doit produire un aut suivants ne sont pas considérés comme des véhicules à déclarant le véhicule neuf au plus tard le 28 février 2009, pour<br>moteur utilisés sur les routes.

pour des fonctions qui n'ont rien à voir avec le transport.

véhicule utilisé sur les routes s'il se compose d'un châssis:

Un **véhicule** se compose d'un châssis, ou d'un châssis et d'une carrosserie, mais le chargement n'y est pas compris. Il importe peu que le véhicule soit conçu pour remplir une forage ou perçage, exploitation minière, boisa

L'utilisation veut dire l'utilisation d'un véhicule au moyen de<br>la puissance que produit son propre moteur sur une route<br>publique quelconque des États-Unis.<br>publique quelconque des États-Unis.<br>publique quelconque des États

Pour faire cette détermination, vous pouvez prendre en **Exemptions.** Pour être exonéré de l'impôt, un véhicule à considération les dimensions du véhicule, ainsi que si le<br>moteur utilisé sur les routes doit être utilisé directement par: véhicule est soumis à des conditions requ • Le gouvernement fédéral des États-Unis, inclusion de la relatives à la délivrance d'un permis ou à la sécurité, et s'il peut relatives à la délivrance d'un permis ou à la sécurité, et s'il peut rouler à une vitesse soute • Le district fédéral de Columbia,<br>• Un gouvernement local ou de l'État, entre la resultant des fait que le véhicule puisse transporter des chargements plus ● Un gouvernement local ou de l'État, fait que le véhicule puisse transporter des chargements plus<br>● La Croix-Rouge nationale américaine, lourds hors des routes qu'il lui est permis de transport lourds hors des routes qu'il lui est permis de transporter sur les routes est sans incidence.

lucratif,<br>• Un gouvernement tribal des indiens d'Amérique, mais **inter aux semi-remorque ne sera pas considérée comme un véhicule**<br>
seulement si l'utilisation du véhicule est dans le cadre de **inter aux serains aux sexuste** seulement si l'utilisation du véhicule est dans le cadre de<br>l'exercice d'une fonction essentielle du gouvernement tribal, ou<br>• Une entité gouvernementale de transport en commun si telle<br>• Une entité a été créée selon une l entité a été créée selon une loi qui lui accorde certains pouvoirs avec le transport. Par exemple, une remorque qui ne peut servir<br>que d'un bureau d'une opération de construction hors route

requises, et Le Formulaire 2290(FR) doit être produit pour chaque mois où<br>
■ La machinerie mobile qui remplit les spécifications relatives à un véhicule assujetti à l'impôt est utilisé sur les routes pour la un châssis co a été conçue spécialement pour des fonctions qui n'ont<br>rien à voir avec le transport ci-dessous.<br>Formulaire 2290(FR) doit être produit au plus tard le dernier Véhicules de collecte de sang qui remplissent les<br>
conditions requises. Un véhicule de collecte de sang qui<br>
remplit les conditions requises est tout véhicule utilisé pendant<br>
au moins 80% du temps au cours de la période d

**moteur utilisés sur les routes.** Généralement, les véhicules fois en janvier. Jean doit produire un autre Formulaire 2290(FR)<br>suivants ne sont pas considérés comme des véhicules à déclarant le véhicule neuf au plus tard l la période allant du 1er juillet 2008 au 30 juin 2009. Pour 1. **La machinerie mobile qui a été conçue spécialement** calculer l'impôt, Jean se servirait de la *Table 1* à la page 12 de *intragant de la Table 1* à la page 12 de *instructions* du la page i 12 de *instructions* du la p

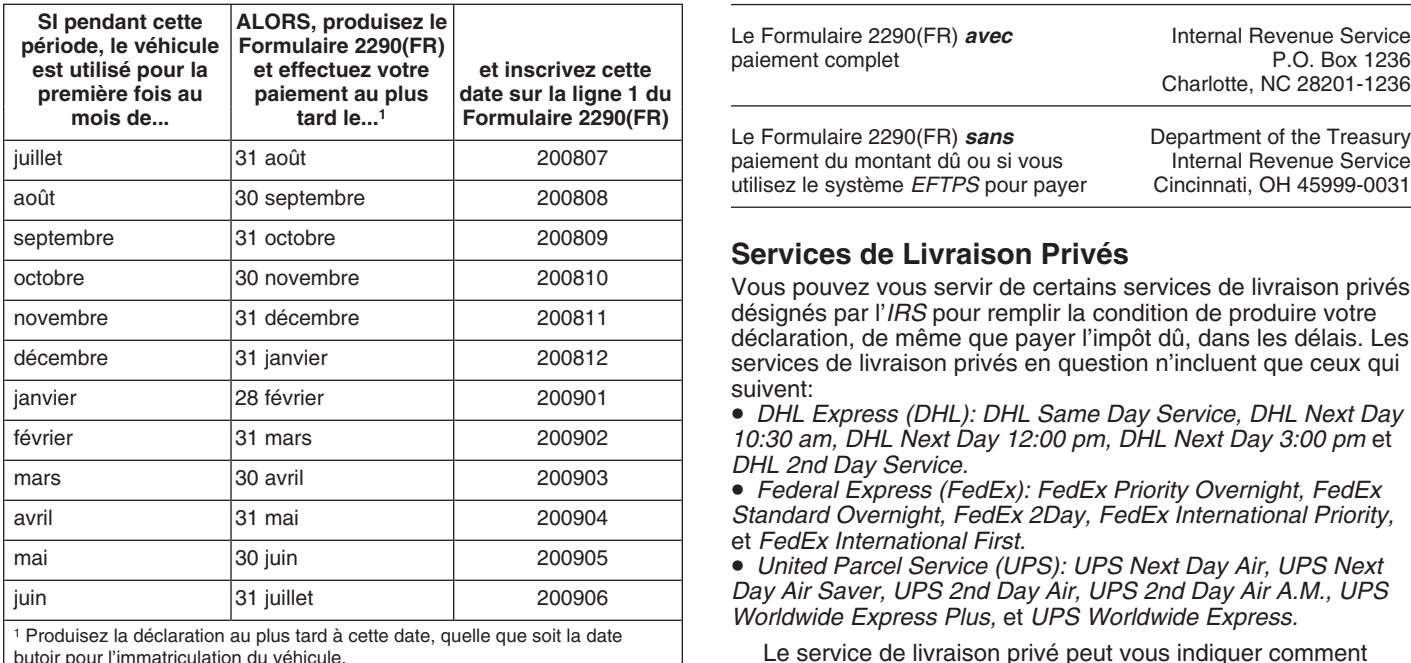

**Délai supplémentaire pour produire le formulaire.** Avant la <sup>de l'IRS.</sup> date limite pour produire la déclaration d'impôts, vous pouvez demander un d´elai suppl´ementaire pour la production de ce **Centre de Renseignements** formulaire en écrivant au Department of the Treasury, Internal **Téléphoniques sur le Formulaire**<br>Revenue Service, Cincinnati, OH 45999-0031. Dans votre **7290(FR)**<br>correspondance, vous devez expliquer clairement la cause du correspondance, vous devez expliquer clairement la cause du **2290(FR)** retard. A l'exception des contribuables qui vivent à l'étranger, le Vous pouvez obtenir une aide immédiate pour résoudre vos<br>délai supplémentaire ne peut dépasser six mois. Un délai questions au sujet du Formulaire 2290(FR supplémentaire pour produire le formulaire ne prolonge pas le centre de renseignements téléphoniques sur le Formulaire<br>délai prévu pour payer l'impôt. Si vous souhaitez un délai 2290 (FR). Les heures d'ouverture sont du lu délai prévu pour payer l'impôt. Si vous souhaitez un délai  $2290(FR)$ . Les heures d'ouverture sont du lundi au vendredi, de<br>supplémentaire pour payer l'impôt dû, vous devez le demander  $8:00$  a.m. à 6:00 p.m., heure standar supplémentaire pour payer l'impôt dû, vous devez le demander 8:00 a.m. à 6:00 p.m., heure standard de l'est. Sachez que ce<br>séparément.

## **Comment Faut-Il Produire le Formulaire?**

Les contribuables qui déclarent 25 véhicules ou plus sont obligés d'utiliser la transmission par voie<br><sub>Tex</sub> électronique. Actuellement, il n'est possible que de **ATTENTION** *electronique. Actuellement, il n'est possible que de ´* gratuit) *produire le Formulaire 2290, en anglais, par voie ´electronique.*

Formulaire 2290, en anglais, par voie électronique utilisant les fiscal liés au Formulaire 2290(FR). Ayez en main votre<br>services de tout expéditeur de déclarations électroniques (*ERO*, Formulaire 2290(FR) et les informati services de tout expéditeur de déclarations électroniques (*ERO*, Formulaire 2290(FR) et les informations sur la production de ce<br>d'anrès son sigle en anglais) et/ou fournisseur de services dernier quand vous appellerez. P d'après son sigle en anglais) et/ou fournisseur de services dernier quand vous appellerez. Pour avoir des réponses à vos<br>intermédiaires (ISP, d'après son sigle en anglais) qui participe questions concernant d'autres formul intermédiaires (*ISP*, d'après son sigle en anglais) qui participe au programme de transmission de droits d'accise par voie des impôts déjà payés, etc., veuillez appeler le 1-800-829-1040 electronique de l' ´ *IRS*. Pour de plus amples renseignements sur pour les d´eclarations d'impˆot d'un particulier ou le la transmission de la déclaration d'impôt par voie électronique,<br>visitez le site Web de l'IRS à www.irs.gov/efile.<br>Sachez que ce service est disponible en anglais seulement.

**Sur papier.** Envoyez le Formulaire 2290(FR) à l'adresse qui **Pénalités et Intérêts**<br>se trouve sous **Où Produire le Formulaire**. Si vous n'avez pas

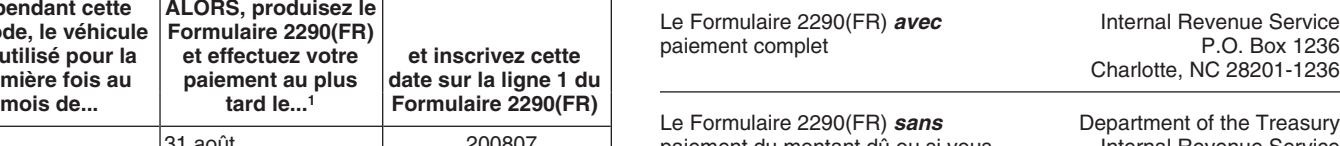

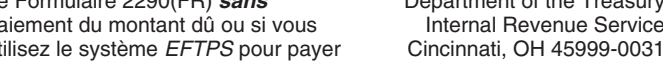

## **Services de Livraison Privés**

Vous pouvez vous servir de certains services de livraison privés désignés par l'*IRS* pour remplir la condition de produire votre déclaration, de même que payer l'impôt dû, dans les délais. Les services de livraison privés en question n'incluent que ceux qui

suivent: *ianventier 28 formier 2009*<br>
• *DHL Express (DHL): DHL Same Day Service, DHL Next Day* 10:30 am, DHL Next Day 12:00 pm, DHL Next Day 3:00 pm et

*DHL 2nd Day Service.* mars 30 avril 200903 • *Federal Express (FedEx): FedEx Priority Overnight, FedEx* Standard Overnight, FedEx 2Day, FedEx International Priority, et *FedEx International First.*

**•** United Parcel Service (UPS): UPS Next Day Air, UPS Next Day Air Saver, UPS 2nd Day Air, UPS 2nd Day Air A.M., UPS *Worldwide Express Plus, et UPS Worldwide Express.* 

Le service de livraison privé peut vous indiquer comment obtenir des preuves écrites de la date de mise à la poste.

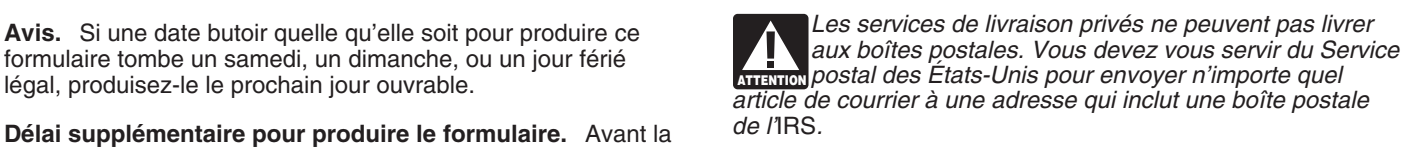

service est disponible en anglais seulement.

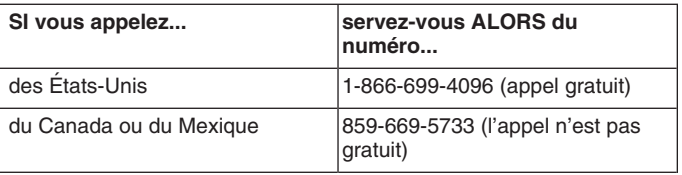

**Transmission par voie électronique.** Produisez le L'assistant aura accès aux renseignements sur votre compte compte<br>Formulaire 2290, en anglais, par voie électronique utilisant les fiscal liés au Formulaire 2290(FR). Ayez

se trouve sous **Où Produire le Formulaire**. Si vous n'avez pas<br>
payé l'impôt en vous servant du Système de Paiements<br>
Electroniques de l'Impôt Fédéral (également connu sous le<br>
sigle *EFTPS* en anglais), envoyez le Formula déclaration après la date limite ou payer l'impôt après la date **Où Produire le Formulaire**<br> **Could be an avecuted** cause raisonnable justifiant la production (ou le paiement)<br>
Envoyez le Formulaire 2290(FR) à:<br>
ou sous produisez le formulaire après la date limite ou tardive. Si vous produisez le formulaire après la date limite ou

## **Pour Commencer passagers.**

Pour remplir le Formulaire 2290(FR), vous devrez avoir les **Détermination du Poids Brut Imposable** renseignements suivants sous la main:

1. Le numéro d'identification de votre employeur (également *Le poids que vous avez déclaré au moment de faire*<br>
inu sous le sigle FIN en anglais). Il faut que vous avez un *i*connu sous le sigle *EIN* en anglais). Il faut que vous ayez un<br>*FIN* pour produire le Formulaire 2290(FR). Vous ne pouvez pas **interiorie** *effet sur le poids brut imposable employé pour calculer EIN* pour produire le Formulaire 2290(FR). Vous ne pouvez pas **ATTENTION** effet sur<br>vous servir de votre numéro de sécurité sociale. 
Worke impôt dû. vous servir de votre numéro de sécurité sociale.<br>2. Le numéro d'identification du chaque véhicule

N'oubliez pas d'inscrire le numéro d'identification d'employeur doit etre égal, au moins, au poids brut maximum déclare<br>(EIN) correct dans les espaces prévus à cet effet. Si vous véhicule dans un État quelconque. Si le véh remorque-tracteur ou une combinaison camion/remorque, son<br>
Visitez la page Web de l'IRS à www irs gov/businesses/small et poids brut imposable doit être égal, au moins, au poids brut Visitez la page *Web* de l'*IRS* à *www.irs.gov/businesses/small* et composibile doit etre égal, au moin<br>Cliquez sur le lien *"Employer ID Numbers"* (Números componential maximum combiné que vous avez déclaré. cliquez sur le lien "*Employer ID Numbers*" (Números<br>d'Identification d'Employeur), en anglais. Vous pouvez aussi faire la demande d'un EIN en appelant le 1-800-829-4933, ou Si le véhicule est immatriculé dans un État qui exige que les vous pouvez envoyer le Form SS-4, Application for Employer véhicules soient immatriculés en fonction vous pouvez envoyer le Form SS-4, *Application for Employer Identification Number* (Demande de Numéro d'Identification *Identification Number* (Demande de Numéro d'Identification si le véhicule n'est immatriculé dans aucun État qui exige une<br>d'Employeur), en anglais, par télécopie *(fax)* ou par la poste à déclaration du poids brut spécifi d'Employeur), en anglais, par télécopie *(fax)* ou par la poste à déclaration du poids brut spécifique, le poids brut imposable du<br>l'IRS pour en faire la demande.

servir du *VIN* attribué au véhicule et non pas de celui attribué à **Permis spéciaux.** Quand vous déterminez le poids brut au véhicule, ne tenez pas compte des poids qui imposable d'un véhicule, ne tenez pas compte des poi

Le poids brut imposable d'un véhicule (sauf autobus) est le permis autorisant l'utilisation d'un véhicule: total: 1. Dans un État où il n'est pas immatriculé,

2. Du poids réel (sans charge) d'une remorque ou 3. Ayant un poids qui d'autrel il est complètement prête à être diminatriculé dans l'État. semi-remorque quelconque qui est complètement prête à être mise en service et qui est utilisée, de façon habituelle,<br>conjointement avec le véhicule mentionné plus haut dans 1, et<br> $\frac{1}{2}$  Toutefois, les permis spéciaux pour voyager provisoirement

véhicule de façon habituelle et que transportent des remorques pour votre véhicule si la période que couvrent ces permis<br>Qui semi-remorques quelles qu'elles soient qui sont utilisées dépasse 60 jours ou (si délivrés au moi ou semi-remorques, quelles qu'elles soient, qui sont utilisées, dépasse 60 jours ou (si delle dépasse 60 jours du<br>Ce façon habituelle conjointement avec le dit véhicule deux mois pendant une année fiscale. de façon habituelle, conjointement avec ledit véhicule.

Le **poids réel sans charge** du véhicule est le poids du **Nom et Adresse**<br>Véhicule lorsqu'il est vide (tare).

utilisée habituellement en relation avec un véhicule si celui-ci

Un véhicule est **complètement prêt à être mis en service**<br>lorsqu'il a: une carrosserie (peu importe qu'elle ait été conçue<br>ou non pour transporter des chargements; une bétonnière, par<br>exeruple); tous les accessoires nécess carrosserie) monté sur ou fixé au véhicule et qui s'emploie dans *Vous pouvez produire le Formulaire 2290(FR) plutôt que* la manutention, la protection et la préservation des **le protection des le Formulaire 2290 aux renseignements pré-imprimés**<br>In protection de Formulaire 2290 aux renseignements pré-imprimés équipement spécial (tel qu'un compresseur à air, une grue, ou

employé dans les gisements de pétrole).

## **Autobus**

Le poids brut imposable d'un autobus est son poids réel (sans **Instructions Spécifiques**<br>
sa charge) complètement prêt à être mis en service, avec en plus 150 livres pour chaque siège destiné au conducteur et aux

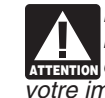

2. Le num´ero d'identification du chaque v´ehicule **Immatriculation dans un Etat par poids brut imposable ´**

(alement connu sous le sigle *VIN* en anglais). **spécifique.** Si le véhicule est immatriculé dans un État qui *S*. Le poids brut imposable de chaque véhicule pour 3. Le poids brut imposable de chaque véhicule pour exige une déclaration du poids brut en quantités spécifiques, y<br>déterminer sa catégorie. compris l'immatriculation proportionnelle ou dont les frais ont été calculés au prorata, ou le paiement d'autres impôts ou frais **Numéro d'Identification d'Employeur** *(EIN)* quels qu'ils soient, alors le poids brut imposable du véhicule<br>N'oubliez pas d'inscrire le numéro d'identification d'employeur doit être égal, au moins, au poids brut maximum d

> **Immatriculation dans un État par catégorie de poids brut.**<br>Si le véhicule est immatriculé dans un État qui exige que les véhicule doit se placer dans la catégorie du poids brut la plus

**Numéro d'Identification du Véhicule (VIN)**<br>
Le numéro d'identification du véhicule (également connu sous<br>
le sigle VIN en anglais) de votre véhicule se trouve sur le<br>
certificat d'immatriculation, le titre de propriété, o

la remorque.<br>
In posable d'un véhicule, ne tenez pas compte des poids qui<br>
ont été déclarés afin d'obtenir des permis spéciaux permettant<br>
de voyager provisoirement aux États-Unis. Ceux-ci sont des

1. Du poids réel (sans charge) du véhicule qui est 2. Ayant un poids qui dépasse la limitation du poids<br>nplètement prêt à être mis en service

complètement prêt à être mis en service,<br>2. Du poids réel (sans charge) d'une remorque ou de ans an an service of the maximum d'un poids qui dépasse celui auquel il est

3. Du poids de la charge maximale que transporte le etats-Unis ne comprennent pas ceux qui ont été délivrés<br>Dicule de facon habituelle et que transportent des remorques pour votre véhicule si la période que couvrent ces pe

Chaque fois que vous produisez le Formulaire 2290(FR), Il est considéré qu'une remorque ou semi-remorque est écrivez votre nom et adresse. Incluez le numéro d'appartement,<br>Isée habituellement en relation avec un véhicule si celui-ci de pièce, ou d'autre local d'habitation aprè est muni d'un appareil servant à tirer la remorque ou l'adresse. Pour toutes les périodes qui suivent, l'IRS (services semi-remorque.<br>
semi-remorque.<br>
d'impôts sur le revenu) vous enverra une trousse de déclaration<br>
incluant le Formulaire 2290 (*Package 2290*), en anglais, sur

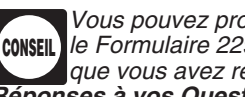

que vous avez reçu par courrier postal. Voir **Trouver les**<br>Réponses à vos Questions sur les Impôts à la page 9 pour

*des renseignements sur la marche à suivre pour commander le* Calculez l'impôt supplémentaire sur le Formulaire 2290(FR)<br>Formulaire 2290(FR). en vous servant de la grille de calcul suivante. Joignez une

Boîte postale. Si les services postaux ne distribuent pas de courrier à votre adresse de rue et que vous avez une boîte<br>postale, indiquez le numéro de la boîte postale à la place de augmenté. Inscrivez le mois ici et à la ligne 1<br>l'adresse de rue.

**Adresse au Canada ou au Mexique.** Si vous avez une adresse légale au Canada ou au Mexique, inscrivez les renseignements voulus selon l'ordre suivant: ville, province ou Etat, et pays. Inscrivez le code postal selon la coutume du pays. Veuillez ne pas abréger le nom du pays.

**Déclaration finale.** Si vous n'avez plus de véhicules à<br>déclarer, produisez une déclaration finale. Cochez la case<br>intitulée **Déclaration finale** sur le Formulaire 2290(FR), signez la déclaration, et envoyez-la à l'IRS. Ces derniers cesseront de vous envoyer la trousse de déclaration du Formulaire 2290.

## **Partie I. Calculer l'Impôt**

## Ligne 2. Calcul de l'Impôt

Pour calculer l'impôt à la ligne 2, remplissez la section **Calcul de l'Impôt** à la page 2 du Formulaire 2290(FR).

Véhicules forestiers. Servez-vous des montants d'impôts se trouvant dans la colonne 1(b) pour les véhicules forestiers<br>
qui ont été utilisés au mois de juillet. Pour davantage de<br>
renseignements sur ces véhicules, voir la page 2.<br>
l'impôt payé sur un véhicule qui a été:

**Colonne 2 — Impôt d'une période partielle.** Si le véhicule • vendu,<br>est utilisé pour la première fois après le mois de juillet, l'impôt • Détruit ou volé avant le 1er juin et qui n'a pas été utilisé est utilisé pour la première fois après le mois de juillet, l'impôt • Détruit ou volé avant le 1er juin est basé sur le nombre de mois de la période, qui restende internation est basé sur le nombre de mois de la période, q est basé sur le nombre de mois de la période qui restent. Voir la Table l à la page 12 pour la table d'impôt aux périodes la *Table I* a la page ` **12** pour la table d'impˆot aux p´eriodes • Utilis´e pendant la p´eriode pr´ec´edente sur 5,000 miles ou partielles. Inscription dans la colonne dans la colonne dans la moins en la moins en la moins aucun crédit, impôt réduit, exemption d'impôt,

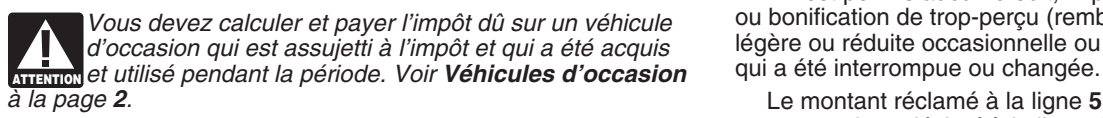

**Colonne 4 — Montant de l'impot.** Multipliez le nombre total une explication où sont détaillés les faits et les circonstances de vos véhicules par le montant d'impôt correspondant. Faites concernant chaque crédit que vous

# **Ligne 3. Impôt Supplémentaire Résultant d'une** réclamé dans la section ci-dessous, *Comment calculer le*<br>**Augmentation du Poids Brut Imposable** crédit. Un véhicule est considéré comme détruit lorsqu'il est

Ne remplissez la ligne 3 que si le poids brut imposable d'un<br>véhicule augmente pendant la période et, en conséquence, si le<br>véhicule se place dans une catégorie différente. Par exemple,<br>une augmentation de la charge maxima une augmentation de la charge maximale que transporte le véhicule habituellement peut changer le poids brut imposable. **Vous ne fournissez pas tous les renseignements voulus.** 

Déclarez l'impôt supplémentaire pour le restant de la **Comment calculer de crédit.** Calculez le nombre de mois<br>inde sur le Formulaire 2290(FR), à la ligne 3. En haut du **Comment calculer le crédit.** Calculez le nombre de m période sur le Formulaire 2290(FR), à la ligne 3. En haut du Formulaire 2290(FR), écrivez le mot *Amended* (Amendée) et le pendant lesquels vous avez utilisé le véhicule et trouvez la mois où le poids brut imposable a augmenté. Produisez le catégorie de poids brut imposable du véhicule avant de<br>Formulaire 2290(FR) et l'Annexe 1 au plus tard le dernier jour procéder à la grille de calcul ci-dessous. Pour Formulaire 2290(FR) et l'Annexe 1 au plus tard le dernier jour du mois qui suit le mois où le poids brut imposable a augmenté.

en vous servant de la grille de calcul suivante. Joignez une copie de la grille de calcul pour chaque véhicule en question.

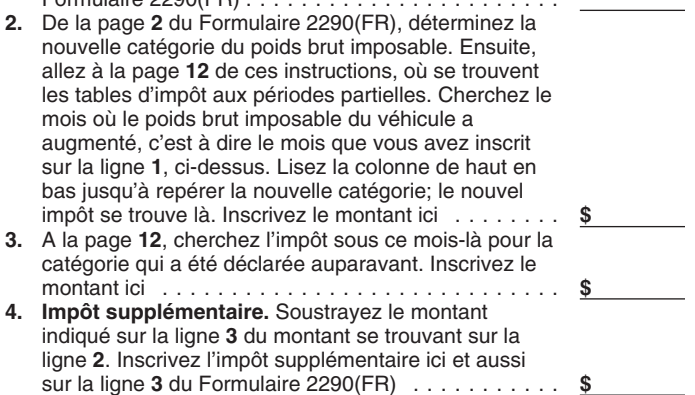

**de l'Impot a la page z** du Formulaire 2290(FR).<br>**Colonne 1 — Impôt annuel.** Servez-vous des montants de l'alge in de luillet après que vous avez produit votre déclaration. **Colonne 1 — Impôt annuel.** Servez-vous des montants *de juillet après que vous ayez produit votre déclaration, d'impôt se trouvant dans la colonne 1(a) pour un véhicule*  $\frac{1}{N}$  servez-vous des montants à la page 2 du Formulaire quelconque utilisé au mois de juillet.<br>*2290(FR) pour la nouvelle catégorie plutôt que de vous servir*<br>*Véhicules forestiers* Servez-vous des montants d'impôts des tables d'impôt aux périodes partielles.

*Vous devez calculer et payer l'impôt dû sur un véhicule* ou bonification de trop-perçu (remboursement) pour une charge<br>d'occasion qui est assuietti à l'impôt et qui a été acquis légère ou réduite occasionnelle ou une util

Le montant réclamé à la ligne 5 ne peut pas dépasser le **Véhicules forestiers.** Pour les véhicules forestiers, voir la montant qui est déclaré à la ligne 4. Une quantité de crédit en Table II à la page 12 pour la table d'impôt aux périodes partielles. Inscrivez l'impôt dans la partielles. Inscrivez l'impôt dans la colonne 2(b) pour la<br>catégorie correspondante. do faccise Taxes, (Réclamation du Remboursement des Droits<br>**Colonne 3 — Nombre de véhicules.** Inscrivez le nombre de<br>véhicules pour les c

Frequence consider the column value of the column value of the column value of the column value of the column value of the column value of the column value of the district dans la colonne 4. Ensuite, faites le total des mo **Augmentation du Poids Brut Imposable** *credit*. Un vehicule est considere comme detruit lorsqu'il est considere comme detruit lorsqu'il est abîmé par un accident ou autre événement fortuit à tel point

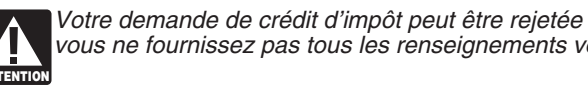

nombre de mois, commencez à compter à partir du premier jour.

volé, ou vendu. Sur la table à la page 12, cherchez le nombre de mois pendant lesquels vous avez utilisé le véhicule. (Les le nom, l'adresse, et le *EIN* de l'acheteur. Ce dernier doit<br>mois se trouvent entre parenthèses en haut de la table à côté joindre la déclaration écrite au Form

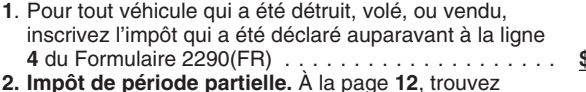

Véhicule utilisé pour moins de la limitation des miles<br>disponibles pour utilisation. Si l'impôt a été payé pour une<br>période fiscale sur un véhicule qui a été utilisé sur 5,000 miles Véhicules dont l'Imp période fiscale sur un véhicule qui a été utilisé sur 5,000 miles **Véhicules dont l'Imposition a été Suspendue et qui**<br>ou moins (7,500 miles ou moins pour les véhicules agricoles), **Dépassent la Limitation des Miles Dispon** 

**Quand faire une reclamation.** Pour un véhicule qui a été<br>détruit, volé ou vendu avant le 1er juin, un crédit pour impôt<br>payé peut être déclaré sur le prochain Formulaire 2290(FR) que<br>vous produirez ou une bonification de vous produirez ou une bonification de trop-perçu<br>(remboursement) peut être déclarée sur le Formulaire 8849, en<br>anglais.<br>anglais.<br>anglais.<br>anglais.

Pour un véhicule qui a été utilisé pendant la période sur nombre total de miles parcourus par le véhicule pendant une<br>00 miles ou moins (7.500 miles ou moins pour les véhicules période fiscale, sans se soucier du nombre de 5,000 miles ou moins (7,500 miles ou moins pour les véhicules agricoles), un crédit pour impôt payé peut être déclaré sur le agricoles), un crédit pour impôt payé peut être déclaré sur le<br>premier Formulaire 2290(FR) que vous produirez pour la<br>période fiscale entière. Veuillez ne pas remplir la Partie II du<br>période suivante. De même, une bonifica ou moins pendant la période, un crédit sur le Formulaire dépassée. Produisez le Formulaire 2290(FR) et l'Annexe 1 au<br>2290(FR) (ou bonification de trop-perçu sur le Formulaire 8849, plus tard le dernier jour du mois qui sui en anglais) ne peut être déclaré qu'après le 30 juin 2009.

dont l'imposition est suspendue. Voir Annexe 1 du Formulaire<br>**2290(FR)** à la page 8. Ne tenez pas compte du nombre de miles parcourus par le<br>véhicule dans une ferme au moment de déterminer s'il a

Si un véhicule quelconque que vous avez inclus dans la liste de sur les routes. Assurez-vous de tenir des registre<br>véhicules dont l'imposition a été suspendue pendant la période miles parcourus par le véhicule dans une fer véhicules dont l'imposition a été suspendue pendant la période précédente a dépassé la limitation de miles disponibles, cochez<br>la case sur la ligne 8a et inscrivez le VIN du véhicule sur la d'un quelconque produit agricole, ou l'utilisation directe du<br>ligne 8b. Joignez une feuille à p

l'imposition, vous devez remettre à l'acheteur une déclaration véhicules agricoles.

du mois de la période où le véhicule a été utilisé pour la *iecrite qui montre le nom, l'adresse, et le EIN* du vendeur; le *VIN*<br>première fois, jusqu'au dernier jour du mois où il a été détruit, du véhicule; la date de la première fois, jusqu'au dernier jour du mois où il a été détruit, du véhicule; la date de la vente; la lecture de l'odomètre au volé, ou vendu. Sur la table à la page 12, cherchez le nombre début de la période; la lecture joindre la déclaration écrite au Formulaire 2290(FR) et produire de chaque mois). le tout au plus tard le dernier jour du mois qui suit le mois où le véhicule a été acheté.

**<sup>1</sup>**. Pour tout v´ehicule qui a ´et´e d´etruit, vol´e, ou vendu, Si, apr`es la vente, l'utilisation du v´ehicule d´epasse la inscrivez l'impˆot qui a ´et´e d´eclar´e auparavant `a la ligne limitation de miles disponibles (y compris le nombre total de **<sup>4</sup>** du Formulaire 2290(FR) .................... **\$** miles parcourus qui a ´et´e d´eclar´es par l'ancien propri´etaire) **2. Impˆot de p´eriode partielle.** A la page ` **<sup>12</sup>**, trouvez pendant la p´eriode fiscale, et si l'ancien propri´etaire a fourni la l'endroit o`u la cat´egorie de poids brut imposable et les d´eclaration ´ecrite voulue, le nouveau propri´etaire est redevable mois d'utilisation se croisent et inscrivez l'impˆot ici . . . . **\$** de l'impˆot sur le v´ehicule. Si l'ancien propri´etaire n'a pas fourni **3. Cr´edit.** Soustrayez la ligne **2** de la ligne **1**. Inscrivez ici la d´eclaration ´ecrite voulue au nouveau propri´etaire, l'ancien et `a la ligne **5** du Formulaire 2290(FR) ............ **\$** propri´etaire est aussi tenu de payer l'impˆot pour telle p´eriode. Le crédit pour chaque véhicule doit être calculé séparément. Voir **Véhicules dont l'Imposition a été Suspendue et qui**<br>Dépassent la Limitation des miles intervents de la limitation des miles intervents de la Limitation des

# ou moins (7,500 miles ou moins pour les véhicules agricoles), **Dépassent la Limitation des Miles Disponibles pour**<br>celui ou celle qui a payé l'impôt peut réclamer le crédit. **Utilisation**<br>**Quand faire une réclamation.** Pou

agricoles). La limitation de miles disponibles s'applique au

## **V´ehicules Agricoles**

**Partie II. Déclaration en Vue d'une** de la provietique agricole est tout véhicule à moteur utilisé sur les routes qui est:

**Suspension de l'Imposition**<br>
1. Utilisé (ou qui devrait très probablement être utilisé)<br>
essentiellement à des fins agricoles et

essentiellement à des fins agricoles et **Ligne 7**<br>2. Immatriculé (en vertu des lois de l'État) comme véhicule<br>3. Immatriculé (en vertu des lois de l'État) comme véhicule<br>3. A moteur utilisé sur les routes à des fins agrico Si vous ne vous attendez pas a ce qu'un quelconque vehicule<br>
dépasse la limitation des miles disponibles pour utilisation<br>
pendant une période fiscale, remplissez la ligne 7 pour en<br>
suspendre l'imposition.<br>
suspendre l'im Vous devez aussi:  $\Box$ 

• Inscrire dans la colonne **(3)** de la cat´egorie **<sup>W</sup>** a la page ` **<sup>2</sup>** du Un v´ehicule est utilis´e essentiellement `a des fins agricoles si Formulaire 2290(FR) le nombre total des v´ehicules dont plus de la moiti´e de l'utilisation totale du v´ehicule (en fonction l'imposition a ´et´e suspendue et des miles parcourus) pendant la p´eriode est `a des fins agricoles • R´epertorier dans la Partie II de l'Annexe 1 tous les v´ehicules (telles que d´efinies ci-dessous). dont l'imposition est suspendue. Voir **Annexe 1 du Formulaire**

Ligne 8<br>dépassé la limitation de 7,500 miles disponibles pour utilisation<br>Si un véhicule quelconque que vous avez inclus dans la liste de sur les routes. Assurez-vous de tenir des registres précis des

**Ligne 9 Produit agricole** veut dire de quelconques articles agricoles<br>Si pendant la période fiscale précédente la ligne 7 du **produit de la produit agricoles**, aliments, graines, engrais, animaux d'élevage, Si, pendant la période fiscale précédente, la ligne 7 du<br>
Formulaire 2290(FR) a été remplie et les véhicules dont<br>
l'imposition a été suspendue ont été vendus ou autrement<br>
l'imposition a été suspendue ont été vendus ou au

**Ventes**<br>Si vous vendez un véhicule alors qu'il est suspendu de *Exemple.* Le jus extrait des fruits et des légumes n'est pas un produit agricole aux fins de la suspension de l'imposition des

qu'il soit, influe sur l'opération d'une ferme. Par exemple: le caractères d'imprimerie. défrichement de terrains, la réparation de barrières ou de clôtures et de bâtiments de ferme, la construction de terrasses ou de fossés d'irrigation, le nettoyage d'outils et de machinerie<br>agricole, et la peinture. Néanmoins, un véhicule n'est pas<br>considéré comme étant utilisé à des fins agricoles s'il est utilisé<br>à propos de certaines opérati

**Prélèvement automatique.** Si vous produisez le Form 2290<br>
(en anglais) par voie électronique, vous pouvez autoriser un<br>
de davantage de place, joignez des listes à part. Ne manquez<br>
prélèvement automatique pour effectuer

Si vous vous servez du systeme EF1FS pour effectuer votre pas d'écrire votre nom et votre EIN sur toutes les déclarations<br>
produisez le Formulaire 2290(FR) en papier, envoyez-le au<br>
Department of the Treasury, Internal Rev

**Effectuer les palements a temps.** Pour que les palements<br>
à travers le système EFTPS arrivent dans les délais, vous<br>
devez démarrer la transaction au moins un jour ouvrable avant<br>
la date limite pour effectuer de tels pai

la date limite pour effectuer de tels paiements. colonne **(3)** de la page **2** du Formulaire 2290(FR).

mandat-poste doit être libellé à l'ordre de l'*"United States* véhicule.<br>Treasury" (Trésorerie des États-Unis). Écrivez votre nom,

Treasury" (Trésorerie des États-Unis). Écrivez votre nom,<br>
adresse, EIN, "Formulaire 2290(FR)", et la date (comme elle<br>
apparaît dans la case 3) sur votre paiement.<br>
● Détachez le Bordereau de Versement et envoyez-le,<br>
•

**Case 2.** Inscrivez le montant que vous payez avec le a la page 3.<br>Formulaire 2290(FR).

ligne 1 de la Partie I du Formulaire 2290(FR). ligne 1 de la Partie et al. i a, le Service de Véhicules à Moteur

Un véhicule est considéré comme étant **utilisé à des fins Case 4.** Inscrivez votre nom et adresse tels qu'ils apparaissent **agricoles** s'il est utilisé dans une activité qui, de quelque façon dans le Formulaire 2290(FR). É dans le Formulaire 2290(FR). Ecrivez votre nom lisiblement en

*E-file.* Si vous produisez le Formulaire 2290, en anglais, en version électronique, une copie de l'Annexe 1 avec le filigrane **Comment Payer l'Impôt**<br>
Il y a trois méthodes pour payer l'impôt:<br>
• Prélèvement automatique si on produit la déclaration par voie<br>
• Prélèvement automatique si on produit la déclaration par voie<br>
• Prélèvement automatiqu

**Comment Effectuer Votre Paiement Adresse** à la page 5.<br>**Partition product de la page de la partition de la page de la page de la page 5.<br><b>Partition** and a sa catégorie, le VIN de chaque

Cheque ou mandat-poste. Si vous vous servez de cette **de la divisitatie de paiement pour pouvoir faire immatriculer**<br>méthode, vous devrez aussi remplir le Bordereau de **de la propre vous exigent une preuve de paiement**, le Versement. Voir *Bordereau de Versement* ci-dessous. en pays exigent une preuve de paiement de l'impôt sur un véhicule<br>● N'envoyez pas d'argent comptant. Votre chèque ou present de quelconque assujetti à l'impôt avant d'i

Veuillez ne pas agrafer votre paiement au Bordereau de<br>Versement ni au Formulaire 2290(FR).<br>Formulaire 2290(FR), et une photocopie recto verso de votre

**Bordereau de Versement.** Si vous n'avez pas reçu de<br>
Bordereau de Versement pré-imprimé, remplissez le Formulaire<br>
2290-V(FR), Bordereau de Versement pré-imprimé, remplissez le Formulaire<br>
2290-V(FR), Bordereau de Verseme

Formulaire 2290(FR).<br>Case 3. Inscrivez la même date que vous avez inscrite sur la imautre programme relatif aux justificatifs de paiement avec à un autre programme relatif aux justificatifs de paiement avec

(*DMV*, sigle en anglais) peut expédier votre déclaration à l'*IRS* Signature<br>si certaines conditions sont remplies. Si vous remettez votre Signature<br>Formulaire 2290(FR) (accompagné du paiement de l'impôt et Veuillez signe du Bordereau de Versement) à votre *DMV* pour que ce dernier sans l'avoir signée, cette dernière vous sera retournée<br>L'envoie à l'IRS, il n'est pas nécessaire de fournir d'autres vous y apposiez votre signature. Une déclar l'envoie à l'*IRS*, il n'est pas nécessaire de fournir d'autres vous y apposiez votre signature. Une déclaration sans<br>justificatifs de paiement pour pouvoir faire immatriculer votre signature n'est pas considérée comme aya justificatifs de paiement pour pouvoir faire immatriculer votre signature<br>véhicule dans l'État Mettez-vous en contact avec votre DMV déclarée. véhicule dans l'Etat. Mettez-vous en contact avec votre DMV local pour voir si votre Etat participe à ce programme.

Si vous remettez le Formulaire 2290(FR) au *DMV* pour que<br>ce dernier le fasse suivre à l'IRS, ledit formulaire ne sera pas<br>considéré comme ayant été déclaré jusqu'à ce que l'IRS le<br>reçoive. Vous êtes passible de toute péna

Certains États participent au partage par transmission que pendant une courte période de temps. Si l'imposition d'un<br>Électronique de renseignements déclarés dans le Formulaire véhicule à moteur utilisé sur les routes est s 2290(FR) et l'Annexe 1. Parmi les renseignements qui seront partagés figurent les VIN de tout véhicule déclaré sur l'Annexe partagés figurent les *VIN* de tout véhicule déclaré sur l'Annexe publiques pendant ladite période n'a pas dépassé 5,000 miles<br>1 et la confirmation que vous avez payé l'impôt déclaré à la *(7,500 miles pour les véhicules a* 1 et la confirmation que vous avez payé l'impôt déclaré à la  $(7,500$  miles pour les véhicules agricoles), le propriétaire du<br>ligne 6 du Formulaire 2290(FR). De plus, ces renseignements véhicule doit garder les registres p Variative des Transports) et "U.S. Customs and Border<br>
Protection" (Bureau des Douanes et de la Protection des<br>
Entremières des États-Unis). Il faut que l'IRS dividigue ces renseignements. Si vous<br>
consentez à ce que l'IRS

Si vous souhaitez autoriser un employé de votre entreprise, un où le véhicule a été utilisé pendant la période alors qu'il é<br>spécialiste en déclarations de revenus, ou autre tiers à discuter immatriculé à votre nom, avec d spécialiste en déclarations de revenus, ou autre tiers à discuter immatriculé à votre nom, avec des preuves mo<br>de votre Formulaire 2290(FR) avec l'IRS, cochez la case **Oui** l'utilisation précédente n'a pas été imposable. de votre Formulaire 2290(FR) avec l'*IRS*, cochez la case **Oui** l'utilisation précédente n'a pas été imposable.<br>dans la section du Formulaire 2290(FR) qui s'intitule **Tiers** 6. La date où le véhicule a été vendu ou transfé dans la section du Formulaire 2290(FR) qui s'intitule Tiers **autorisé**. Inscrivez également le nom et le numéro de et l'adresse de celui ou celle qui l'a acheté ou à qui le véhicule<br>téléphone de celui ou celle que vous avez désigné(e) comme a été transféré. Si le véhicule n'a pas é téléphone de celui ou celle que vous avez désigné(e) comme a été transféré. Si le véhicule n'a pas été vendu, les registres<br>tiers autorisé, ainsi que les cing chiffres que ce(tte) dernier(e) a doivent expliquer comment et tiers autorisé, ainsi que les cinq chiffres que ce(tte) dernier(e) a doivent exp<br>indiqués comme étant son numéro d'identification personnel ce dernier indiqués comme étant son numéro d'identification personnel ce dernier.<br>(également connu sous le sigle PIN, en anglais). Cette 6. Si le véhicule est suspendu de l'imposition, tenez un (également connu sous le sigle *PIN*, en anglais). Cette autorisation ne s'applique qu'à la déclaration d'impôt sur laquelle elle se trouve. véhicule utilisé à des fins agricoles, tenez des registres exacts

En cochant la case Oui, vous autorisez l'IRS à parler à la **Partie II. Déclaration en Vue d'une Suspension de**<br>personne désignée comme tiers autorisé afin d'obtenir des l'Imposition à la page 7.<br>réponses à des questions po vous avez déclarés sur le Formulaire 2290(FR). De plus, vous permettez au tiers autorisé de:

Cette autorisation ne permet pas au tiers autorisé de vous accès facile et rapide à l'aide fiscale. engager à quoi que ce soit (par exemple, à payer un impôt<br>
supplémentaire), ni à vous représenter devant l'IRS. Si vous<br> **Contribuables**, i.e Service du Défenseur des Contribuables supplémentaire), ni à vous représenter devant l'*IRS*. Si vous **Contribuables.** Le Service du Défenseur des Contribuables<br>souhaitez étendre l'autorité du tiers, référez-vous à la service des trupe organisation indépendante souhaitez étendre l'autorité du tiers, référez-vous à la est une organisation indépendante au sein de l'*IRS* dont les<br>Publication 947, Practice Before the IRS and Power of Attorney employés prêtent assistance à des contri

L'autorisation arrive à échéance dans un délai d'un an à<br>partir de la date limite (sans tenir compte d'extensions) pour<br>déclarer le Formulaire 2290(FR). Si vous ou votre tiers autorisé<br>souhaitez révoquer cette autorisation écrite de révocation au Department of the Treasury, Internal Pour savoir si vous répondez aux conditions requises pour<br>Revenue Service, Cincinnati, OH 45999. Reportez-vous à la recevoir de l'aide, vous pouvez communiquer a Revenue Service, Cincinnati, OH 45999. Reportez-vous à la Publication 947 pour de plus amples renseignements.

Veuillez signer la déclaration. Si vous produisez une déclaration<br>sans l'avoir signée, cette dernière vous sera retournée pour que

L'Annexe 1 (Formulaire 2290(FR)),<br>
Consentement à la Divulgation de<br>
Renseignements Fiscaux<br>
Renseignements Fiscaux<br>
Renseignements Fiscaux<br>
Renseignements Fiscaux<br>
Renseignements Fiscaux<br>
Seclarations et annexes que vous véhicule à moteur utilisé sur les routes est suspendue pendant<br>une période parce que l'utilisation du véhicule sur les routes ligne 6 du Formulaire 2290(FR). De plus, ces renseignements véhicule doit garder les registres pendant au moins 3 ans après seront partagés avec le "Department of Transportation" la fin de la période à laquelle la suspensi la fin de la période à laquelle la suspension se rapporte.

l'adresse de celui ou celle qui vous l'a vendu.<br>4. Le premier mois de chaque période dans laquelle le 4. Le premier mois de chaque periode dans laquelle le **Tiers Autorisé**<br>Si vous souhaitez autoriser un emplové de votre entreprise, un où le véhicule a été utilisé pendant la période alors qu'il était

registre des miles parcourus sur les routes. S'il s'agit d'un des miles qu'a parcourus le véhicule dans une ferme. Voir

Frouver les Réponses à vos Questions<br>
• Échanger des renseignements relatifs au Formulaire<br>
• Demander et recevoir des renseignements fiscaux écrits au<br>
sur les Impôts<br>
• Demander et recevoir des renseignements fiscaux écr

Publication 947, Practice Before the IHS and Power of Attorney<br>(Représentation Devant l'IRS et la Procuration), en anglais.<br>connaissent des difficultés économiques, qui demandent de

Défenseur des Contribuables en composant sans frais le

1-877-777-4778 ou, si vous avez accès à un appareil *TTY/TDD, ● Appareil* TTY/TDD. Si vous avez accès à un appareil *TTY/*<br>le 1-800-829-4059. Vous pouvez aussi appeler ou écrire au *TDD*, appelez le 1-800-829-4059 pour po bureau du Défenseur des Contribuables le plus proche de chez vous, dont le número de téléphone et l'adresse se trouvent publications.<br>dans l'annuaire téléphonique local et dans la Publication 1546, *révalua* dans l'annuaire téléphonique local et dans la Publication 1546,<br>
The Taxpayer Advocate Service – Your Voice at the IRS (Le<br>
Service du Défenseur des Contribuables – Votre Voix au Sein<br>
de l'/*RS*), en anglais. Vous pouvez

*(également connues sous le sigle* LITC en anglais). Les LITC sont des organisations indépendantes qui représentent,<br>gratuitement ou pour un prix minimal, les contribuables à faible<br>revenu en cas de controverses avec l'IRS relatives aux impôts<br>fédéraux. Ces cliniques donnent aus

Free Tax Services (Guide des Services Fiscaux Gratuits), en dans certains bureaux de l'IRS et bibliothèques.<br>
anglais. Elle renferme une liste de publications fiscales **and term** and the services de renseignements gratuite

- 
- 

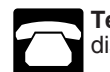

votre demande. • *Commander des formulaires, des instructions et des* publications. Appellez le 1-000-629-3070 pour commander des<br>
formulaires, des instructions et des publications de l'année<br>
actuelle aussi bien que des formulaires et des instructions<br>
d'années précédentes. Vous devriez rec

• *Résolution des problèmes*. Dans les centres d'assistance de<br>l'IRS, vous pouvez obtenir de l'aide en personne tous les jours<br>ouvrables pour résoudre des problèmes fiscaux. Un employé l'*IRS*, vous pouvez obtenir de l'aide en personne tous les jours et de l'aide pour le publication 1796, *IRS Tax Products CD/DVD* (CD/DV ouvrables pour résoudre des problèmes fiscaux. Un employé ouvrables pour résoudre des problèmes fiscaux. Un employé peut vous expliquer les lettres que vous avez reçues de l'*IRS*, faire une demande de redressement de votre compte fiscal ou vous aider à faire un arrangement de paiement. Pour prendre • Des formulaires, des instructions et des publications rendez-vous. appelez le Centre d'Assistance aux Contribuables d'années précédentes. rendez-vous, appelez le Centre d'Assistance aux Contribuables le plus proche. Pour trouver le numéro de téléphone, visitez • DVD en prime : DVD de produits fiscaux historiques – inclus *www.irs.gov/localcontacts* ou cherchez-le dans l'annuaire dans la dernière sortie.<br>téléphonique sous United States Government, Internal **·** Tax Map : Guide de t´el´ephonique sous *United States Government, Internal* • *Tax Map* : Guide de produits fiscaux de l'*IRS* qui sert d'outil

TDD, appelez le 1-800-829-4059 pour poser des questions au sujet des impôts ou commander des formulaires et des

**Cliniques d'impôt pour personnes à faible revenu** à certains des contribuables qui nous appellent de répondre à<br>**ralement connues sous le sigle LITC en anglais).** Les un court sondage avant de raccrocher.

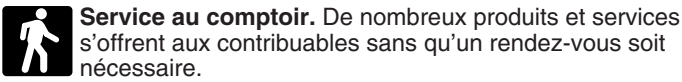

dont la langue maternelle n'est pas l'anglais, et informent ces<br>dont la langue maternelle n'est pas l'anglais, et informent ces<br>de reurs dont la langue maternelle n'est pas l'anglais, et informent ces<br>la Publications dans Services fiscaux gratuits. Pour se renseigner sur les Fiscal, le règlement, des Bulletins des Services d'Impôts et des<br>services disponibles, obtenez la Publication 910, *IRS Guide to* Bulletins Cumulatifs sont disponibles

*Tele Tax.*<br>Tele Tax. redressement de votre compte fiscal ou vous aider à faire un<br>Arrangement de paiement. Si vous avez besoin de résoudre un **Examplement.** Vous pouvez avoir accès au site Web de l'IRS<br>
Parangement de paiement. Si vous avez besoin de résoudre un<br>
pour:<br>
Pour:<br>
Pour:<br>
Pour:<br>
Pour:<br>
Pour:<br>
Pour:<br>
Pour:<br>
Pour:<br>
Pour:<br>
Pour:<br>
Pour:<br>
Pour:<br>
Pour:<br>
Po

entreprise.<br> **Courrier.** Vous pouvez envoyer votre demande de<br> **Courrier.** Vous pouvez envoyer votre demande de<br> **Courrier.** Vous pouvez envoyer votre demande de Téléphone. Il y a beaucoup de services qui sont<br>disponibles par téléphone.<br>réponse dans les 10 jours ouvrables suivant la réception de

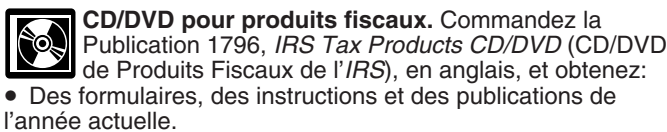

de recherche et de moyen pour trouver de l'aide.

manutention). Ces prix sont susceptibles d'être modifiés sans n'ayant pas trait aux impôts, ou à des agences fédérales préavis. Chargées de faire respecter la loi et à des services de

de se reporter à La Publication 3207, *The Small Business* verser des pénalités et des intérêts. *Resource Guide CD for 2008* (Le CD du Guide de Ressources pour Petites Entreprises de 2008), en anglais. Le CD de cette Vous n'êtes tenu de fournir les renseignements demandés

• Liens aux sites *Web* de diverses agences gouvernementales, renseignements y afférentiels sont confinentiels et organismes de l'IRS. associations commerciales et organismes de l'*IRS*.

• Le sondage "*Rate the Product*" (Evaluer le Produit) offre la ´

conseils portent, par exemple, sur la création d'un plan de

Une version mise à jour de ce CD est disponible chaque<br>année début avril. Vous pouvez en recevoir une copie gratuite

Notification sur la Loi sur la Confidentialité des<br>
Renseignements Fiscaux et la Loi Visant à Réduire les<br>
Formalités Administratives. Nous demandons les<br>
de cela, voir Où Produire le Formulaire à la page 4. renseignements qui sont exigés dans ce formulaire pour faire

• Questions fréquentes au sujet de la loi fiscale. exécuter les lois qui régissent la perception des impôts sur le<br>● Thèmes fiscaux du système de réponse téléphonique en execution des États-Unis. La section 4481 du Code e • Thèmes fiscaux du système de réponse téléphonique revenu des Etats-Unis. La section 4481 du Code exige que automatisé de l'IRS. automatisé de l'*IRS*.<br>
• La possibilité de remplir, imprimer et sauvegarder presque<br>
• La possibilité de remplir, imprimer et sauvegarder presque<br>
• Internal Revenue Bulletins (Bulletins des Services d'Impôts<br>
• Internal CD pour petites entreprises. Les propriétaires de renseignements pour lutter contre le terrorisme. Si vous<br>petite entreprise aussi bien que les contribuables qui manquez de fournir ces renseignements en respectant les<br>pens

année inclut :<br>
■ Des renseignements utiles sur la préparation d'un plan de<br>
développement d'une entreprise, les démarches nécessaires<br>
pour trouver les fonds de lancement de votre entreprise et<br>
encore plus.<br>
Tous les fo ■ Des changements à la loi fiscale en 2008.<br>■ *Tax Map* : Guide de produits fiscaux de l'*IRS* qui sert d'outil dans l'administration d'une quelconque loi fédérale fiscale. En de recherche électronique et de moven pour tr de recherche électronique et de moyen pour trouver de l'aide. géneral, les formulaires d'impot et n'importe quels<br>• Liens aux sites *Web* de diverses agences gouvernementales. renseignements y afférents sont confidentiels

supervenir.<br>
• Carte du site du CD qui vous aidera à naviguer à travers les<br>
• Carte du site du CD qui vous aidera à naviguer à travers les<br>
• Le module interactif "Teens in Biz" (Adolescents qui<br>
• Le module interactif "

développement d'entreprise et la déclaration des impôts.<br>Une version mise à jour de ce CD est disponible chaque des temps prévus ou si vous avez des suggestions pour que ce formulaire soit plus simple, n'hésitez pas à nous en faire part. en appelant le 1-800-829-3676 ou en visitant *www.irs.gov/* Vous pouvez écrire à l'Internal Revenue Service, Tax Products<br>Coordinating Committee, SE:W:CAR:MP:T:T:SP, 1111 Coordinating Committee, SE:W:CAR:MP:T:T:SP, 1111<br>Constitution Ave. NW, IR-6526, Washington, DC 20224.

## Tables d'Impôt pour les Périodes Partielles (pour les véhicules qui ont été utilisés pour la première fois après le mois de juillet de la période)

• Rep´erez la ligne de cat´egorie pour le v´ehicule sur **la Table I** ou **la Table II.** Les cat´egories se trouvent sur la table du **Calcul de l'Impˆot** sur la page **2** du Formulaire 2290(FR).

• Repérez le mois où le véhicule a été utilisé pour la première fois sur les routes publiques.

• Lisez la colonne jusqu'à ce que vous trouviez le montant où la ligne de catégorie et la colonne de mois s'entrecroisent. Ce montant indique l'impôt dû.

• Inscrivez le montant dans la colonne **2** de la page **2** du Formulaire 2290(FR).

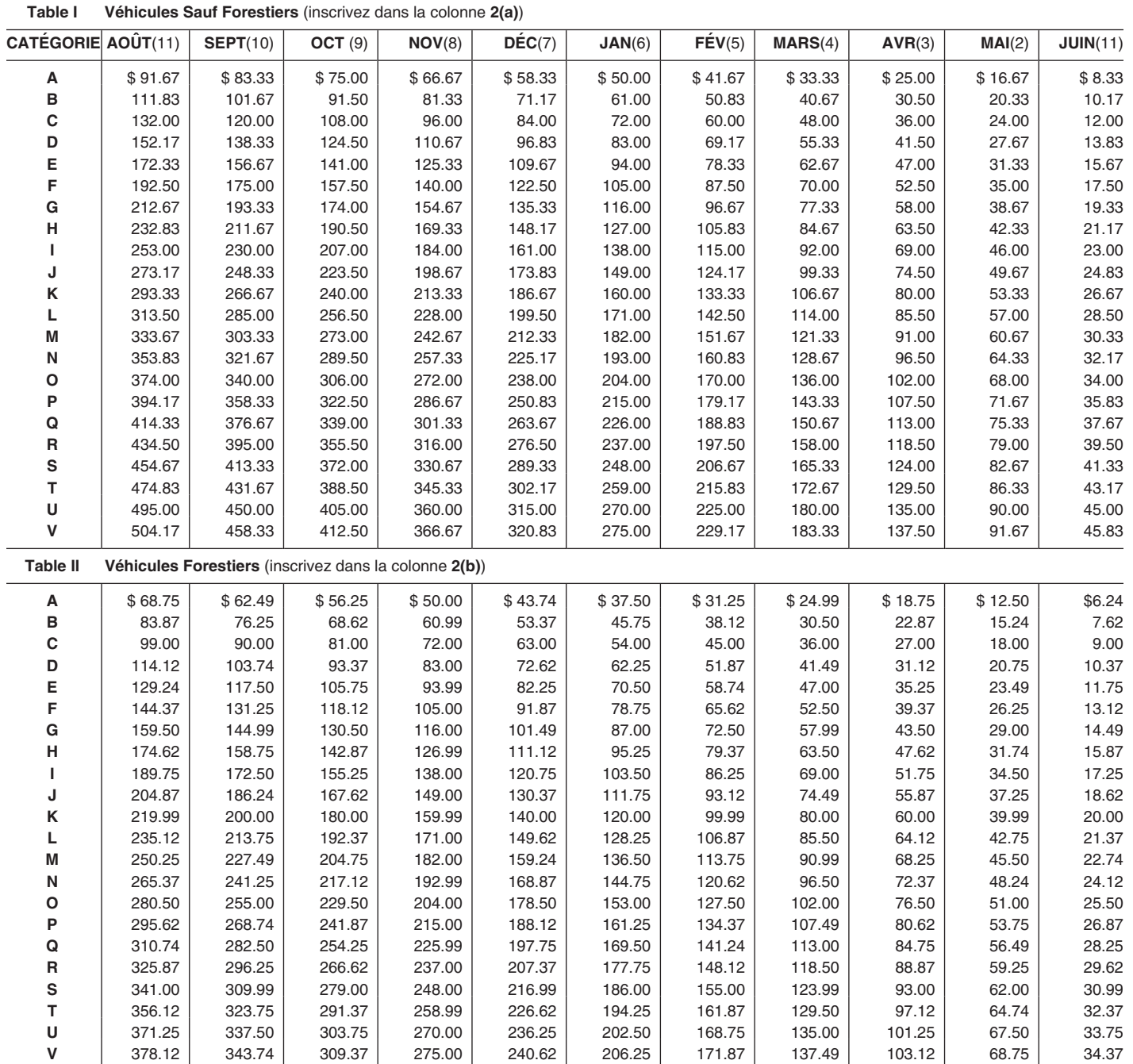